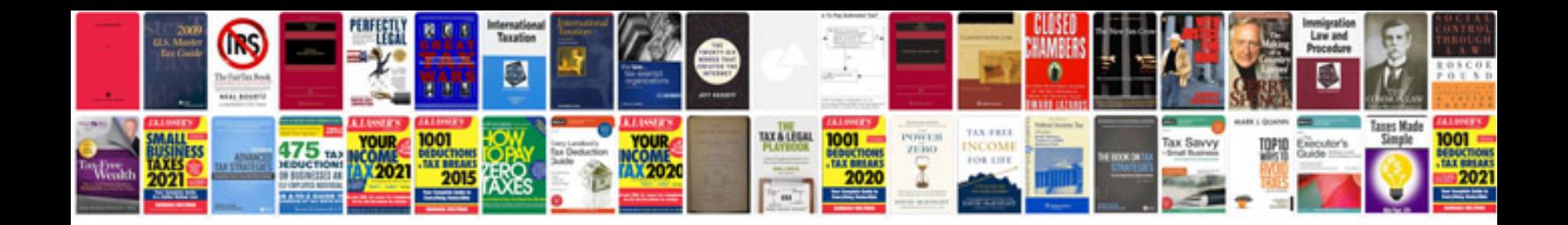

## **Toastmasters interpersonal communication manual**

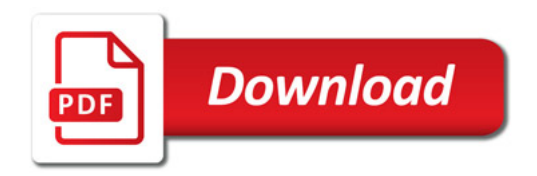

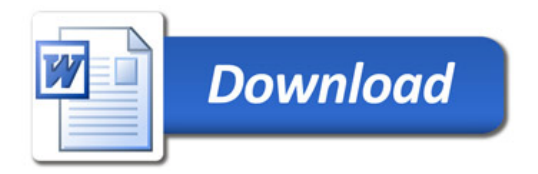